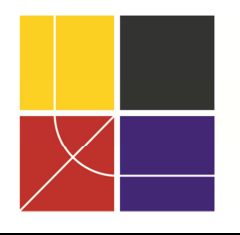

XII ENCAC Encontro Nacional de Conforto no Ambiente Construído VIII ELACACEncontro Latinoamericano de Conforto no Ambiente Construído

BRASÍLIA | 25 a 27 de setembro de 2013

# **PROCEDIMENTOS PARA DETERMINAÇÃO DE COEFICIENTES DE PRESSÃO EM DIFERENTES CONDIÇÕES DE ADENSAMENTO URBANO**

**Renan Cid Varela Leite (1); Anésia Barros Frota (2)**

(1) Arquiteto, Doutorando do Programa de Pós-Graduação em Arquitetura e Urbanismo da Universidade de São Paulo, renancid@bol.com.br

(2) Doutora, Professora da Faculdade de Arquitetura e Urbanismo, arfrota@uol.com.br

Universidade de São Paulo, Faculdade de Arquitetura e Urbanismo, Laboratório de Conforto Ambiental e Eficiência Energética, Rua do Lago, 876, São Paulo, 05508-080.

# **RESUMO**

Apesar da disponibilidade de diversos trabalhos sobre coeficientes de pressão devido ao vento (Cp), a existência de modelos paramétricos simplificados e algoritmos para prever valores de Cp, a aplicabilidade de tais dados é reduzida devido à complexidade da variação de Cp, sobretudo o efeito de edifícios em ambientes obstruídos como centros urbanos. No programa *EnergyPlus*, as bibliotecas padrão assumem dados gerais de pesquisas que utilizam um edifício isolado. Para geometrias diferentes o programa adota correções simples na pressão incidente para calcular o desempenho da ventilação natural, o que pode levar a erros no cálculo das vazões de ar. Alternativamente, utiliza-se ferramenta CFD para simular a ventilação natural urbana, determinando valores de Cp nos centros das aberturas em intervalos de ângulos de 45°. Metodologicamente parte-se do estabelecimento das condições locais de vento e dos parâmetros de malha para determinar as características do domínio e as condições iniciais e de contorno adotadas às simulações. Como principais resultados, as diferenças entre modelos de turbulência testados são discutidas e apresentados os avanços obtidos com a realização de testes paramétricos. A determinação adequada de parâmetros adotados nas simulações, a qualidade da malha e sua independência são fundamentais para a qualidade dos resultados.

Palavras-chave: coeficientes de pressão, CFD, ANSYS CFX.

# **ABSTRACT**

Despite the availability of several researches about wind pressure coefficients (Cp), the existence of simplified parametrical models and algorithms to predict Cp values, the applicability of such data is reduced due to Cp variation and complexity, specifically the effect of buildings in shielded environments such as urban centres. In *EnergyPlus* programme, software´s standard templates assume general data from other researches that use an isolated building. For different building geometry, simple corrections on pressure incidence are made to calculate natural ventilation performance, which may lead to errors in airflow rates. Alternatively, a CFD tool is applied to simulate urban natural ventilation, determining Cp values at openings centres in wind angles of 45°. Methodologically local wind conditions are analysed and mesh parameters set to determine domain characteristics and initial and boundary conditions adopted. As main results, differences between turbulence models tested are discussed and progresses made thru parametrical tests performed are presented. Determining appropriate parameters and characteristics for the simulations and also mesh quality and its independence are fundamentally necessary for accurate results.

Keywords: pressure coefficients, CFD, ANSYS CFX.

# **1. INTRODUÇÃO**

Atualmente, estão disponíveis diversos bancos de dados de coeficientes de pressão (Cp) (AIVC, 1984; LIDDAMENT, 1986; SWAMI; CHANDRA, 1988), modelos paramétricos (GROSSO, 1992; SHARAG-ELDIN, 2007) e algoritmos simplificados para cálculo de valores médios de Cp sobre as faces de edifícios submetidos à ação do vento, como o programa *Cp Generator* e o aplicativo desenvolvido pela *Tokyo* 

*Polytechnic University*. Contudo, a aplicabilidade de tais dados é limitada devido variação nos valores de Cp em relação à geometria da edificação, posição na fachada e, sobretudo, o efeito de obstáculos adjacentes.

Comumente, valores de Cp são obtidos através de ensaios em túnel de vento com modelos sólidos e de baixa porosidade. No entanto, Cóstola & Alucci (2011) adiantam que a obtenção de dados de Cp segundo esse método nem sempre é possível em função dos elevados custos, equipamentos e conhecimentos técnicos envolvidos. Quando não for possível determinar valores de Cp através da técnica de túnel de vento, é possível defini-los através de modelos de dinâmica dos fluidos computacional (CFD) (CÓSTOLA; BLOCKEN; HENSEN, 2009). Costóla & Alucci (2011) asseguram que dentro de condições apropriadas de refinamento e parametrização da malha, adoção de um modelo de turbulência adequado e sistematização das etapas da simulação, é possível determinar valores de Cp confiáveis para estudos de conforto térmico.

O artigo aqui apresentado é parte da pesquisa de doutoramento intitulada "Cidade, Vento, Energia: limites de aplicação da ventilação natural para conservação energética face à densificação urbana em clima tropical úmido", desenvolvida no âmbito da FAUUSP. O objetivo da pesquisa é avaliar as possibilidades de adensamento urbano em Fortaleza e o impacto sobre o desempenho térmico de edificações com ênfase no uso da ventilação natural. Para o cálculo de desempenho térmico em apartamentos residenciais utiliza-se um dos principais programas disponíveis, o *EnergyPlus*.

No entanto, para os cálculos de ventilação natural, os dados de Cp utilizados por este programa são oriundos de pesquisas desenvolvidas por AIVC (1984). A publicação reúne uma série de tabelas de coeficientes de pressão para edifícios baixos (até três pavimentos) e, para o caso de edifícios altos, apenas perfis verticais de Cp. A influência da obstrução para o caso de edifícios baixos é considerada em três níveis: condição exposta, semi-obstruída e obstruída, sendo que, nessa última, os obstáculos possuem, no máximo, a mesma altura do edifício. Cóstola; Blocken; Hensen (2009) alertam que a adoção de um perfil vertical pode levar a interpretações equivocadas da distribuição dos coeficientes de pressão sobre uma superfície, pois pode omitir variações muitas vezes significativas. Nesse sentido torna-se fundamental determinar valores de Cp específico para a configuração arquitetônica e morfologias urbanas abordadas pela pesquisa.

Como medida para sanar as limitações do *EnergyPlus*, utiliza-se o programa ANSYS CFX 14.0 para simular a ventilação natural e calcular os valores de Cp sobre a fachada de um edifício modelo em diferentes cenários de ocupação do solo em que variam a altura dos edifícios e a densidade construída. A proposta é obter dados de Cp de acordo com cada configuração urbana e, posteriormente, inseri-los no programa de desempenho térmico para calcular, adequadamente, a performance da ventilação natural em cada caso.

No entanto, a determinação de valores adequados de Cp requer, fundamentalmente, o conhecimento dos fenômenos envolvidos no processo de ventilação natural e a correta preparação e operacionalização de etapas anteriores e posteriores às simulações computacionais através de CFD.

# **2. OBJETIVO**

O objetivo é discutir procedimentos adotados, parâmetros testados e alguns elementos envolvidos na determinação de coeficientes de pressão sobre a fachada de edifícios em meio obstruído através de CFD.

# **3. MÉTODO**

Metodologicamente o artigo está dividido entre as principais etapas percorridas para determinar os valores de Cp através de programa CFD utilizado, e estas são apresentadas a seguir:

- 1. Determinação das condições iniciais de velocidade e direção do vento com base no clima local;
- 2. A operacionalização do programa CFD utilizado e a modelagem geométrica;
- 3. A geração de malha adequada, sua qualidade, valor de *yplus* e teste de independência;
- 4. A determinação de condições iniciais e de contorno adequadas;
- 5. Os modelos de turbulência testados;
- 6. Realização de testes paramétricos envolvendo condições de rugosidade e velocidade inicial.

Cada uma destas é discutida em seus aspectos, dificuldades encontradas e as soluções adotadas para contorna-las. A qualidade dos resultados depende dos procedimentos utilizados, cabendo a sua exposição.

#### **3.1. Dados climáticos locais utilizados na pesquisa**

Uma vez que o foco desta pesquisa inclui a análise das condições de ventilação natural em meio urbano, fazse fundamental caracterizar, inicialmente, o regime de ventos local. As informações serão utilizadas como dado de entrada nas simulações computacionais, sendo corrigidas para a área de interesse através do conjunto de equações inseridas na etapa de determinação das condições de contorno.

Os dados climáticos utilizados para analisar o regime de ventos na cidade de Fortaleza foram obtidos a partir do site do DoE (*Department of Energy*). O órgão americano disponibiliza uma série de informações de temperatura do ar, ponto de orvalho, direção do vento e velocidade do ar para cada hora compreendida entre o dia 12 de fevereiro de 2002 até o dia 29 de dezembro de 2011, período que corresponde a 86.544 horas.

Desse total, 76.595 horas foram registradas com dados (89% do período), ou seja, o sensor localizado na estação meteorológica do Aeroporto Internacional Pinto Martins captou a série ou parte das informações climáticas. O conjunto de informações totais foi, então, tabulado segundo oito principais direções do vento, distribuídas em intervalos de 45°. A medida visa concordar com a forma de entrada dos dados no programa *EnergyPlus*, que assim solicita a inserção dos valores de Cp em suas tabelas de dados.

O resultado da organização indica a predominância das direções leste e sudeste que, somadas, correspondem a mais de 77% do total. A direção sul apresenta ainda uma frequência de ocorrência considerável, com cerca de 16%, ao passo que as demais apresentam valores baixos e, somadas, correspondem a pouco mais de 5% do total, como indica a figura 1.

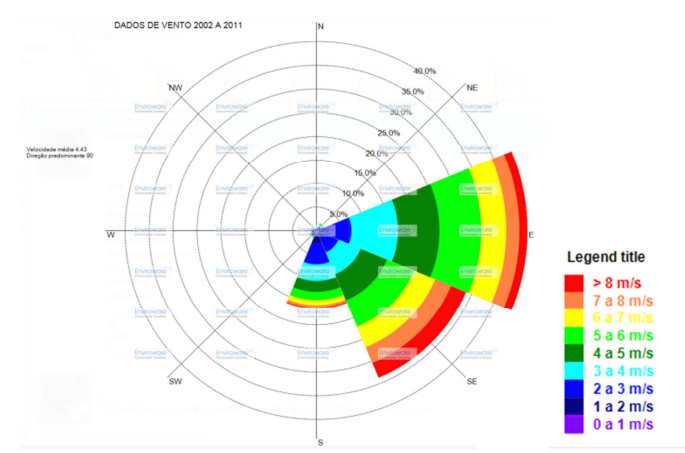

Figura 1 – Rosa dos ventos para Fortaleza com base nos dados entre 2002 e 2011.

De posse dos dados gerais, isolou-se cada direção, calculando a média de velocidade. Como resultado, as simulações de ventilação natural para cálculo dos coeficientes de pressão nas fachadas do edifício modelo deverão adotar como condições iniciais de vento norte (incidência a 0°) a velocidade média calculada de 2,44 m/s, para o vento nordeste (45°) a velocidade média calculada de 2,77 m/s, no caso do vento de leste (incidência a 90°) a velocidade média de 4,54 m/s, para o vento sudeste (incidência a 135°) a velocidade média de 5,11 m/s, o vento sul (180°) com 3,48 m/s, a direção sudoeste (225°) com 2,01 m/s, o vento de oeste (270°) com velocidade de 1,76 m/s e o vento noroeste (315°) com velocidade média de 2,11 m/s.

#### **3.2 Operacionalização do programa utilizado**

Atualmente diversos programas CFD estão disponíveis no mercado. Na presente pesquisa, utiliza-se o programa ANSYS CFX 14.0 devido à disponibilidade de licença educacional no Laboratório de Conforto Ambiental e Eficiência Energética (LABAUT), instalado no âmbito da FAUUSP.

 O programa permite simular qualquer situação envolvendo a mecânica dos fluidos em variadas escalas e condições de contorno, desde que exista capacidade computacional para processamento. As análises são realizadas utilizando cinco módulos, que compreendem a modelagem geométrica, a geração da malha, determinação das condições de contorno, cálculo e visualização dos resultados.

#### *3.2.1. A plataforma Workbench*

A plataforma de trabalho *Workbench* constitui um avanço em relação à organização das etapas necessárias para atingir os resultados e verificar sua precisão. A ferramenta torna possível integrar diversos programas e módulos disponibilizados pela ANSYS. De acordo com a licença, são inseridos os vários módulos (sistemas de componentes) desde a preparação da geometria e mesmo diferentes geradores de malha para integrá-los às fases de determinação das condições de contorno, cálculo da simulação e visualização dos resultados.

O uso da plataforma permite, principalmente, que alguns elementos da geometria, malha, equações e dados de entrada e/ou saída sejam parametrizados, ou seja, seus valores podem ser alterados para analisar a influência dessas mudanças nos resultados, o que agiliza o cálculo de diversas situações e, principalmente, permite a fácil realização de testes de independência da malha. Assim, as diferentes incidências de vento e as velocidades podem ser testadas de maneira mais rápida e direta, como mostra a figura 2.

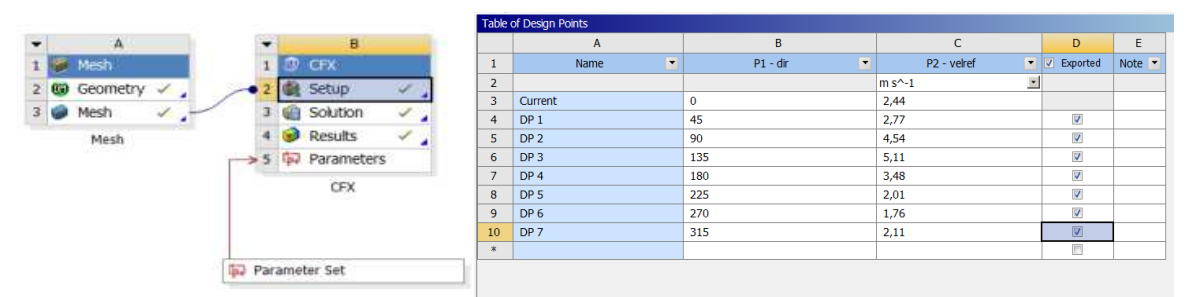

Figura 2 – Parametrização dos dados de entrada das simulações através da plataforma *Workbench*.

#### *3.2.2. A geração da geometria*

A modelagem geométrica para análises fluidodinâmicas pode ser realizada em qualquer ambiente tipo CAD e envolve duas etapas: a geração tridimensional dos edifícios e demais obstáculos de interesse e o dimensionamento dos limites ou fronteiras que encerrarão o domínio pelo qual o fluido escoará.

O dimensionamento adequado do domínio utilizado para as simulações deve evitar o efeito de blocagem no qual as paredes ou fronteiras que o delimitam passam a influir no escoamento. Assim, considerou-se a distância de quinze vezes a maior dimensão do obstáculo de maiores proporções inserido no domínio para a região a sotavento a fim de capturar todo o efeito dos vórtices e desaceleração na região posterior ao conjunto edificado. Na região de entrada (barlavento), laterais e topo, a distância deve ser pelo menos cinco vezes a dimensão utilizada como base.

Optou-se pelo domínio do tipo octogonal para que as oito principais direções de vento pudessem ser simuladas somente editando-se o arquivo base, do tipo ccl (*cfx command language)*. A desvantagem em relação a domínios retangulares reside no aumento significativo da quantidade total de elementos, uma vez que todas as direções tornam-se regiões a sotavento, o domínio torna-se maior, devendo ser preenchido.

Salienta-se, ainda, que durante os primeiros testes para definição do formato de domínio mais adequado às simulações, notou-se a presença de uma borda negativa de dimensões significativas nos cantos do edifício modelo, aspecto corrigido com o afastamento das laterais do domínio a partir da adoção do domínio octogonal em detrimento do modelo retangular, de dimensões menores.

A inserção do edifício modelo utilizado, com 72 m de altura, resultou em um domínio com 1030,56 m de lado e 300 m de altura, dimensão adequada para apreender o perfil vertical de velocidades. Note-se que todas as faces estão afastadas 1080 m dos edifícios, correspondendo a 15 vezes a altura do maior obstáculo.

#### **3.3. A malha utilizada**

Em simulações através de CFD, a malha, em duas ou três dimensões, representa as edificações e suas áreas adjacentes e reúne todos os pequenos volumes discretizados no interior do domínio, determinando os pontos solucionáveis através das equações fundamentais.

Para a geração das malhas em cada cenário testado utilizou-se o módulo *Meshing*. O programa foi desenvolvido pela ANSYS para incorporar uma série de recursos que antes pertenciam a outros aplicativos, tais como o *ICEM CFD*, *TGrid*, *CFX-Mesh* e o *Gambit*, integrando-os para que o usuário possa facilmente gerar malhas de qualidade para diferentes tipos de análises (estrutural, mecânica ou fluidodinâmica) a partir da determinação de alguns parâmetros para assumir diferentes níveis de refinamento (ANSYS, 2010).

Optou-se por malhas tetraédricas desestruturadas devido à agilidade na sua geração e maior possibilidade de adaptação a geometrias mais complexas. O formato tetraédrico apresenta maior difusividade em relação aos volumes hexaédricos. No entanto, malhas estruturadas consomem mais tempo, aspecto que passa a ser fundamental quando se consideram diversas geometrias ou cenários para avaliação. Ainda, tais formatos exigem uma maior simplificação da geometria analisada e somente são indicados quando o sentido do fluxo é o mesmo dos elementos que compõem o domínio, como os escoamentos através de tubos, o que comprometeria a adoção de uma mesma malha para calcular diferentes orientações do vento.

Às malhas adotadas foram adicionadas camadas de elementos prismáticos para capturar o desprendimento de camada limite. O dimensionamento adequado desta camada deve ser compatível com as características do fluido e o perfil de velocidades, descrevendo precisamente o comportamento de tais fenômenos. Uma das formas de medir corretamente a dimensão desta camada é expresso pelo valor de *yplus*, parâmetro adimensional que descreve a distância do primeiro ponto da malha até o obstáculo.

Apesar do valor de *yplus* constituir um parâmetro importante, Cóstola & Alucci (2011) destacam que este é um dado de saída da simulação, não podendo ser fixado a priori. Alternativamente, pode-se estimar o seu valor para determinar a dimensão da primeira camada de prismas  $(\Delta y)$  através da equação 1, a seguir.

$$
\Delta y = \sqrt{74} x y^+ x L x Re^{-13/14}
$$
 (Equação 1)

Onde:

y + - Admite-se um valor dentro de um intervalo característico do modelo de turbulência adotado.

L – Dimensão da maior parede ou elemento presente no domínio

Re – o número de *Reynolds* gerado com base nas características da simulação.

O número de *Reynolds* pode ser obtido pela divisão das forças inerciais, que caracterizam o movimento do fluido, pelas forças viscosas, geradas segundo características do meio, expresso na equação 2.

$$
R_e = \frac{\rho V^2 L^2}{\mu V L} = \frac{\rho V L}{\mu} \quad \text{(Equação 2)}
$$

Onde:

R – Número de *Reynolds*  $p$  – densidade do ar (kg/m<sup>3</sup>) V – velocidade do vento (m/s) L – Diâmetro da largura do obstáculo (m) μ – viscosidade dinâmica (kg/ m.s)

A literatura alterna considerações ora específicas ou mais abertas em relação ao valor de *yplus*. O que é evidente é a necessidade de correspondência dos seus valores de acordo com o modelo de turbulência adotado, permitindo a correta apreensão dos efeitos de desprendimento de camada limite. Os intervalos apresentados são por vezes controversos, mas é possível traçar limites aceitáveis de acordo com as experiências acumuladas, contrapondo-as aos intervalos apresentados, como em Blocken, Stathopoulos e Carmeliet (2007) e o qual também é adotado por Cóstola & Alucci (2011). Ressalta-se, entretanto, a necessidade de reconhecimento dos limites específicos admitidos por cada modelo de turbulência.

Como é possível inferir a partir da figura 3, a diminuição na altura da primeira camada de prismas é acompanhada pela redução no valor máximo de *yplus* nas paredes dos edifícios presentes no modelo. A partir do teste 1 a altura da camada de prismas gerada no piso e nas fachadas dos edifícios teve o fator de crescimento reduzido de 0,77 para 0,4 na simulação seguinte, 0,3 no teste 3 e finalizando em 0,2 no teste 4, o que gerou 1829 como valor mais alto para o *yplus*.

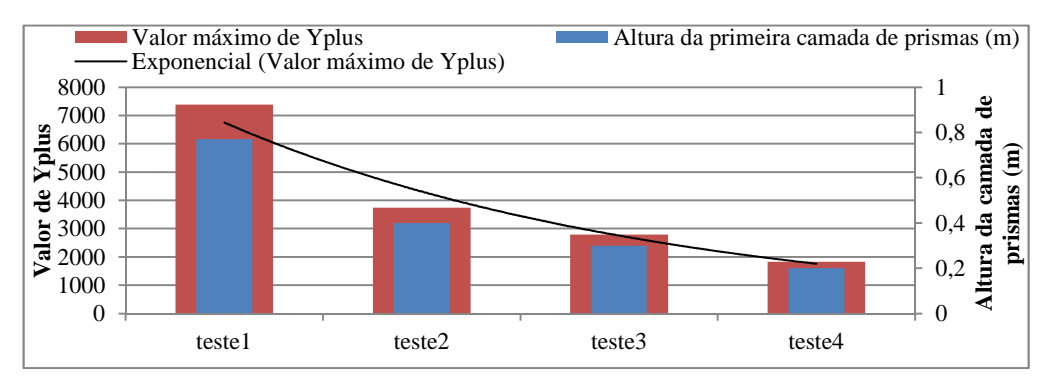

Figura 3 – Redução no valor de *yplus* com a diminuição na altura da primeira camada de prismas.

Apesar de considerar em aberto a questão do intervalo aceitável para o valor de *yplus*, discute-se, aqui, a sua influência para o valor de Cp sobre o edifício modelo. Muito embora o parâmetro constitua parte importante na verificação da qualidade das simulações, um valor dentro do intervalo indicado para o modelo K – ε (entre 30 e 300) não foi atingido na maior parte das simulações. Via de regra, a redução na camada de prismas implicou no empobrecimento das malhas geradas e a não convergência das simulações.

De forma geral, o que ocorria com a diminuição da altura da primeira camada de prismas era uma sequência cíclica de valores de resíduos acima de 1 x 10<sup>-4</sup>, principalmente em relação ao cálculo da turbulência. Como medida, diminuiu-se o parâmetro fator escala de tempo. No entanto, ressalta-se que a redução significativa deste pode resultar em cálculos mais lentos e soluções não confiáveis. Nesse sentido, priorizou-se o fechamento das simulações e a adoção de malhas com valores aceitáveis de qualidade ortogonal e assimetria. A camada de prismas sempre foi adotada e seu valor determinado de acordo com um teste de independência da malha e a verificação da possibilidade de convergência satisfatória.

Utilizando como exemplo o cenário 003, no qual foi verificado um valor negativo de Cp no ponto P1 mesmo na fachada a barlavento, decidiu-se refinar cada vez mais a malha utilizada e verificar a sua influência no valor questionado. Assim, foram realizados cinco testes para avaliar o efeito do valor de *yplus* sobre os resultados de Cp em todos os pontos da fachada principal com vento leste, perpendicular a esta.

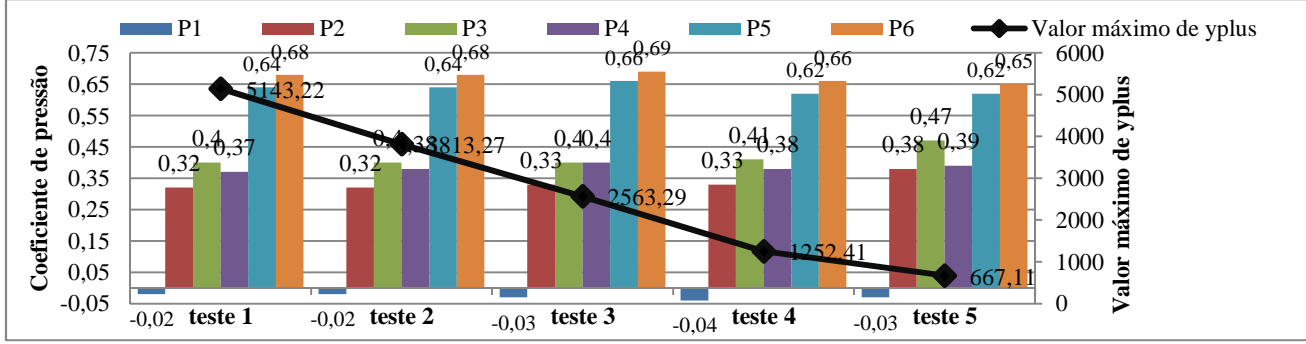

Figura 4 – Variação do valor de Cp em relação à diminuição no valor de *yplus.*

O que chama atenção na figura 4 é a expressiva diminuição no valor de *yplus* à medida que se reduzia a altura dos elementos prismáticos. No entanto, apesar do valor cair cerca de seis vezes, não são verificadas diferenças significativas no valor de Cp. Em geral, se observam variações da ordem de 3% a 6%.

Em geral, há pouca literatura disponível sobre a qualidade de malhas para avaliações de fluidodinâmica (ZHANG et al, 2010) e os níveis aceitáveis ou recomendados para a qualidade de malha de acordo com os fenômenos a serem analisados somente são apresentados na documentação do programa.

Por outro lado, ressalta-se a necessidade de verificar a independência da malha, pois como descrito por COST (2004), a simulação através de CFD deve obter resultados independentemente da densidade adotada pela malha. Através de testes de refinamento e avaliação dos resultados é verificada a alteração do resultado em relação à qualidade adotada. A medida busca, além da precisão da análise, preservar o processamento computacional, uma vez que malhas muito densas tendem a elevar o tempo de processamento.

#### **3.4. Determinação das condições iniciais e de contorno**

As simulações realizadas são consideradas isotérmicas, em domínio fluido tendo o ar como gás ideal a 25°C, em condição estacionária e pressão de referência 1 atm, características determinadas no módulo CFX-Pre.

As oito laterais do domínio foram indicadas como aberturas, como mostra a figura 5. A velocidade foi indicada a partir de componentes vetoriais e seu valor determinado no arquivo base utilizado para o cálculo das simulações (ccl). A opção de velocidade como dado de entrada permite que o fluido esteja livre para entrar ou sair do interior do domínio, ao contrário do que ocorre com a imposição da condição de pressão na qual é criada uma barreira virtual que impede o retorno do fluxo (figura 6). A opção de abertura para o topo do domínio foi testada, porém apresentou dificuldades de convergência e representou um acréscimo no tempo de simulação, sendo descartada para as análises realizadas por não interferir no escoamento.

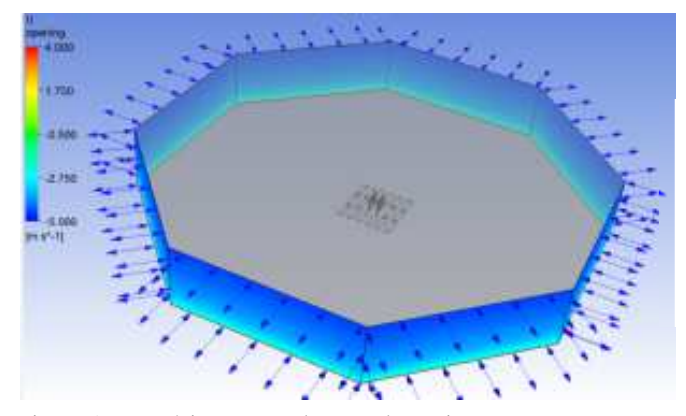

Barreira virtual que previne a saída do fluxo

Figura 5 – Domínio octogonal com a determinação Figura 6 – Diferença entre a adoção da condição de das condições de contorno. velocidade (a esquerda) e pressão (a direita) na fronteira.

Todas as demais superfícies foram indicadas como resistentes ao escorregamento (*no slip*). Para o topo do domínio foi imposta a condição livre de atrito. A medida visa acelerar a convergência, uma vez que não impõe resistência a um trecho do domínio onde não são realizadas análises importantes. Finalmente, a intensidade de turbulência adotada na entrada do fluxo de ar foi média (5%).

Um conjunto de equações foi utilizado para calcular alguns parâmetros de interesse. Inicialmente, o gradiente de velocidade do ar ao longo do eixo vertical constitui aspecto fundamental em análises do fluxo de ar sobre áreas urbanas e foi incorporado às simulações através da equação 3.

$$
V = v_{ref} x k x z^a
$$
 (Equação 3)

A alteração do perfil vertical de velocidade do ar ocorre em função da rugosidade do meio, uma vez que próximo à superfície o fluxo apresenta elevada turbulência. Os valores dos coeficientes k e a adotados são de 0,35 e 0,25, respectivamente e correspondem à condição de meio urbano abordada pela pesquisa.

Em relação ao coeficiente de pressão, se considerarmos que este é definido como o quociente adimensional entre a pressão medida em um ponto da fachada (Px) e a pressão dinâmica do fluxo não perturbado (Pd), compreendido como a relação entre a velocidade em um ponto onde o fluxo ainda não está alterado pelos obstáculos presentes, normalmente a cota da cobertura do edifício, e a densidade do ar. Assim, temos a seguinte relação descrita pela equação 4:

$$
C_p = \frac{P_x}{\rho \cdot v_{ref}^2}
$$
 (Equação 4)

Onde:

Px é o ponto de interesse na fachada

 $\rho$  é a massa específica do ar  $(kg/m<sup>3</sup>)$ 

v<sub>ref</sub> é a velocidade do ar medida em um ponto antes da alteração sofrida pelos obstáculos, normalmente na altura do topo do edifício. Portanto, foram inseridos pontos para cada uma das oito orientações, todos situados antes da perturbação do fluxo incidente e distantes 72 m do piso. O valor da velocidade nestes pontos é obtido ao final das simulações, gerando valores de Cp segundo as indicações citadas anteriormente.

Aqui se evidencia outro aspecto metodológico adotado e que contribui fundamentalmente para a agilidade das simulações. A alteração simplificada de parâmetros como direção do vento e a velocidade do ar através da parametrização destas informações por si já contribui para a maior rapidez na obtenção dos resultados finais. A esta facilidade soma-se a possibilidade de calcular em série as oito simulações no módulo seguinte, o CFX-Solver. A medida permite que as condições iniciais de cálculo resultem da simulação anterior, excluindo interações consideradas pobres por já partir do conhecimento de alguns pontos comuns já solucionados, o que contribui para o fechamento destas dentro do nível de resíduos considerado satisfatório (1 x  $10<sup>4</sup>$ ) e em menos tempo (figura 7).

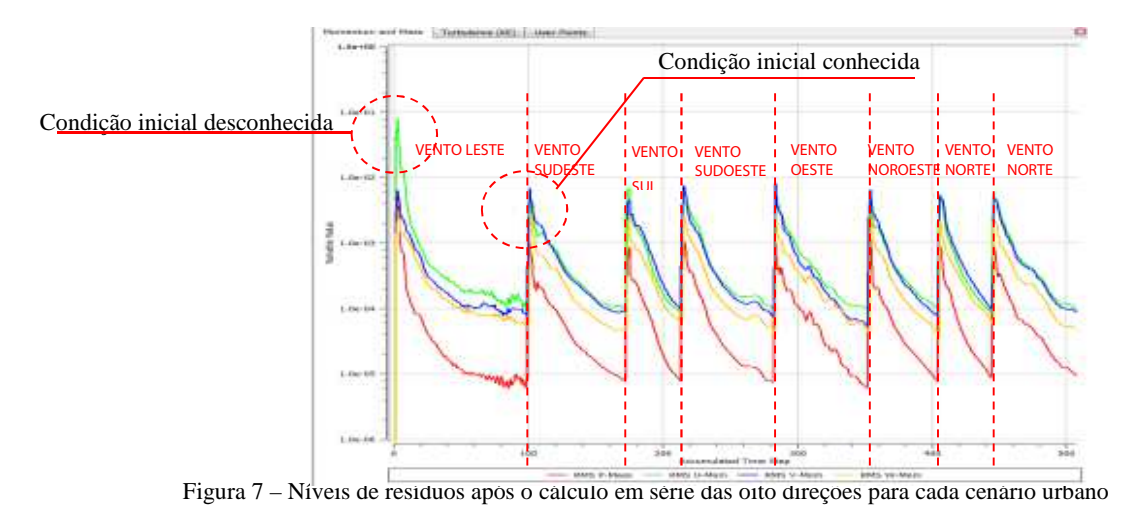

#### **4. RESULTADOS**

#### **4.1 Modelo de turbulência adotado**

Alguns dos modelos de turbulência disponíveis no módulo CFX-Pre foram testados para o cálculo dos

coeficientes de pressão. Os modelos testados foram o K – ε padrão, uma versão aprimorada representada pelo RNG K – ε, o Shear Stress Transport (SST) e o Eddy Viscosity Transport. Os valores variaram, sobretudo, em relação ao tempo de processamento, convergência dos resultados e comportamento da zona de vórtices gerada, contudo, sem alterações significativas nos valores de Cp.

O modelo K – ε é um modelo de turbulência no qual duas equações de transporte são calculadas para determinar o valor da energia cinética turbulenta (K), definida como a variação nas flutuações da velocidade, e a sua taxa de dissipação (ε). O próprio ANSYS-CFX ressalta a boa relação entre os cálculos computacionais (tempo e capacidade) e a precisão dos resultados. Para o K – ε padrão admite-se o valor de *yplus* entre 30 e 300, com aceitação de níveis até 1.000.

Para Seifert et al (2006) o modelo RNG K – ε apresenta melhores resultados do que o modelo padrão K – ε, aspecto que se deve à equação diferencial utilizada para calcular a viscosidade turbulenta e a aprimorada equação épsilon (ε). Entretanto, o RNG K – ε apresentou problemas de convergência, finalizando acima de 10-4 após 200 interações em mais de 3 horas de cálculo. Como medidas, foram recalculadas três séries de simulações em que a malha foi refinada, diminuindo o valor da altura da camada de prismas sem, contudo, atingir a convergência desejada mesmo após 300, 500 e 1.000 interações.

O modelo de turbulência SST combina o K – ω com o K– ε padrão. O modelo foi desenvolvido para misturar de forma eficaz a formulação robusta e precisa do modelo K – ω na região próxima à parede com as características de representação do modelo K – ε no restante do fluxo. Os valores de *yplus* presentes na literatura sugerem um intervalo bastante restrito (inferior a 2), o que dificulta a adoção deste modelo.

A simulação utilizando o modelo de turbulência *Eddy Viscosity Transport Equation* atingiu o nível de resíduos estipulado em 1 x  $10^{-4}$  após 1 hora e 21 minutos, convergindo após cerca de 90 interações. O seu comportamento foi semelhante ao modelo RNG K – ε em relação aos contornos de Cp, com valores intermediários (acima de 0,7) distribuídos verticalmente na fachada frontal do edifício modelo. Em relação ao intervalo de valores a variação foi maior, entre -1,04 e 1,03. Entretanto, a prática indica valores de *yplus*  bastante baixos, o que compromete a sua aplicação às simulações desenvolvidas nesta pesquisa.

As simulações da ventilação natural urbana utilizando diferentes modelos de turbulência forneceram, além dos intervalos de Cp, valores para os pontos nos centros das janelas do apartamento modelo no primeiro pavimento (P1, P2 e P3) e último (P4, P5 e P6) com direção de vento normal à fachada (tabela 1).

| Modelo de turbulência    | Tempo de Processamento (hh:mm)   Cp Máximo   Cp Mínimo |      |         | P <sub>1</sub> | P <sub>2</sub> | P <sub>3</sub>                                           | P4 | <b>P5</b> | P <sub>6</sub>                                                |
|--------------------------|--------------------------------------------------------|------|---------|----------------|----------------|----------------------------------------------------------|----|-----------|---------------------------------------------------------------|
| $K - \varepsilon$        | 1:16                                                   | 1.01 | $-0.73$ |                |                | $0.31 \mid 0.58 \mid 0.64 \mid 0.56 \mid 0.64 \mid 0.61$ |    |           |                                                               |
| RNG $K_{\text{--E}}$     | 4:57                                                   | 0.95 | $-0.74$ |                |                | $0.29 \mid 0.56 \mid 0.62 \mid 0.51$                     |    | 0.6       | 0.58                                                          |
| <b>SST</b>               | 1:45                                                   | 1,07 | $-0.81$ |                |                |                                                          |    |           | $0.35 \mid 0.65 \mid 0.71 \mid 0.58 \mid 0.67 \mid 0.65 \mid$ |
| Eddy Viscosity Transport | 1:21                                                   | 1.03 | $-1.04$ | 0.32           |                |                                                          |    |           | $0,6$   $0,66$   $0,53$   $0,62$   $0,59$                     |

Tabela 1– Diferenças nos resultados das simulações de acordo com diferentes modelos de turbulência

As maiores diferenças foram anotadas pelo modelo SST, que definiu valores cerca de 15% mais elevados em relação aos demais modelos, reforçando uma indicação apresentada em Stamou & Katsiris (2006) que destacam uma deficiência nos modelos k–ε em criar regiões com velocidades muito baixas e, em consequência, números de *Reynolds* também baixos, comprometendo a performance deste modelo.

Entretanto, é interessante observar que nos pontos mais baixos (P1, P2 e P3), que sofrem mais intensamente a influência da rugosidade adotada para o piso ( $Z_0 = 0.5$  m), as diferenças entre os modelos k–ε e RNG k–ε mantiveram-se baixas, em torno de 4%. Em pontos mais elevados (P4, P5 e P6), em contrapartida, as diferenças chegaram a 9%, com valores mais altos para o modelo k–ε padrão.

Os valores registrados mantiveram-se próximos, com exceção do comportamento na região a sotavento. Diferentemente dos demais modelos de turbulência, o RNG K–ε descreve uma região a sotavento composta por vórtices independentes, maiores e de contornos mais precisos. Apesar de apresenta-los com valores mais elevados em relação aos demais modelos, no modelo RNG K–ε a dimensão do conjunto de vórtices a sotavento é maior e permite melhor detalhamento da relação com os edifícios baixos na região posterior, indicando a alteração dos fluxos de menor velocidade devido à presença destas edificações.

Com o modelo *Eddy Viscosity Transport* região a sotavento é unificada, apresentando mais estagnada após os edifícios e sem muitas variações ou nuances que descrevam melhor a influência dos obstáculos. Salienta-se, também, a relação do cânion formado pelos dois edifícios modelo em paralelo, melhor descrita como uma zona de recirculação pelos modelos RNG K–ε, *Eddy Viscosity* e SST, como indica a figura 8.

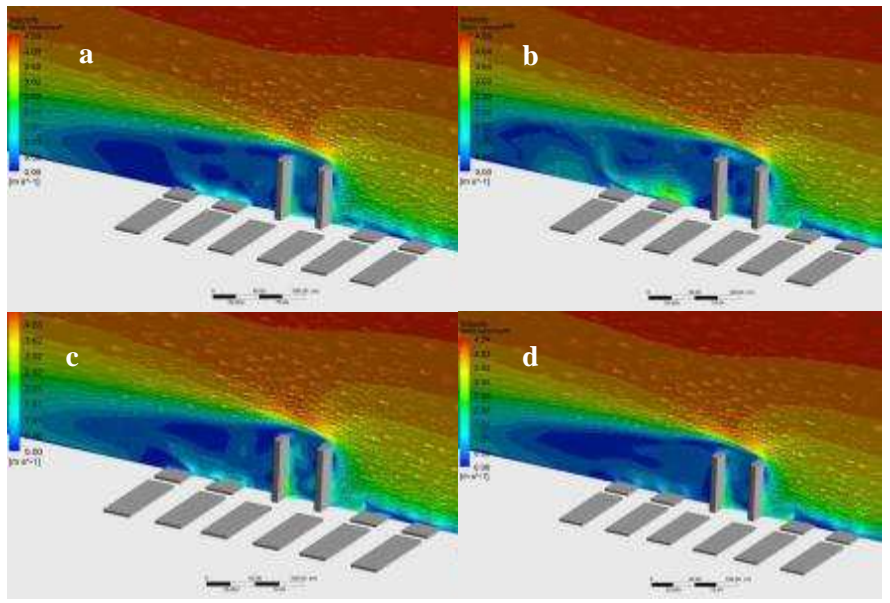

Figura 8 - Detalhe da zona de vórtices devido a presença dos edifícios altos descrita pelo modelo k–ε padrão (a), RNG k–ε (b), SST (c) e Eddy Viscosity Transport (d).

### **4.2 Testes paramétricos**

#### *4.2.1 Cp e rugosidade do meio*

A pressão do fluxo incidente sobre os edifícios é diminuída em função da rugosidade do meio, produzindo coeficientes de pressão reduzidos de acordo com as diferentes classes de rugosidade, como indicado em literatura (MARUYAMA, 1999; BLOCKEN, STATHOPOULOS; CARMELIET, 2007; CÓSTOLA; ALUCCI, 2011). Os resultados reforçam a necessidade de considerar o parâmetro nas simulações.

Mais especificamente, analisou-se o valor de Cp nos pontos de interesse na fachada do edifício modelo, situados ao centro das janelas dos cômodos com vento incidindo perpendicularmente. Com o aumento da rugosidade do piso a redução no valor de Cp é significativa, como mostra a figura 9.

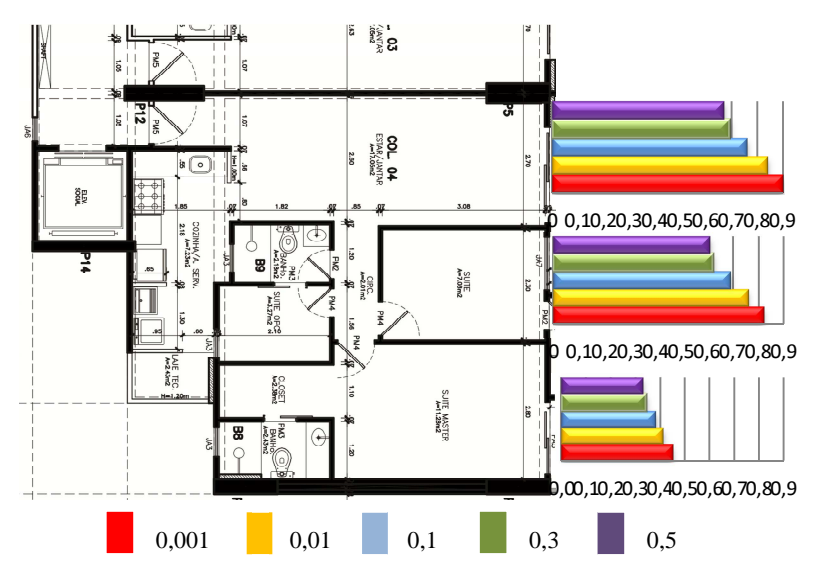

Figura 9 - Alteração do Cp para os pontos P1, P2 e P3 com o aumento da rugosidade no piso.

### *4.2.2. Cp e velocidade inicial*

Ao contrário da influência da rugosidade, os resultados indicam que o valor de Cp não se altera com a elevação da velocidade inicial, como indicado pela literatura consultada (AWBI, 1998; CÓSTOLA; BLOCKEN; HENSEN, 2009; CÓSTOLA; ALUCCI, 2011). Mais especificamente, o aumento em 100%, 200% e 400% no valor de Cp não alterou os valores para os pontos de interesse na fachada (figura 10).

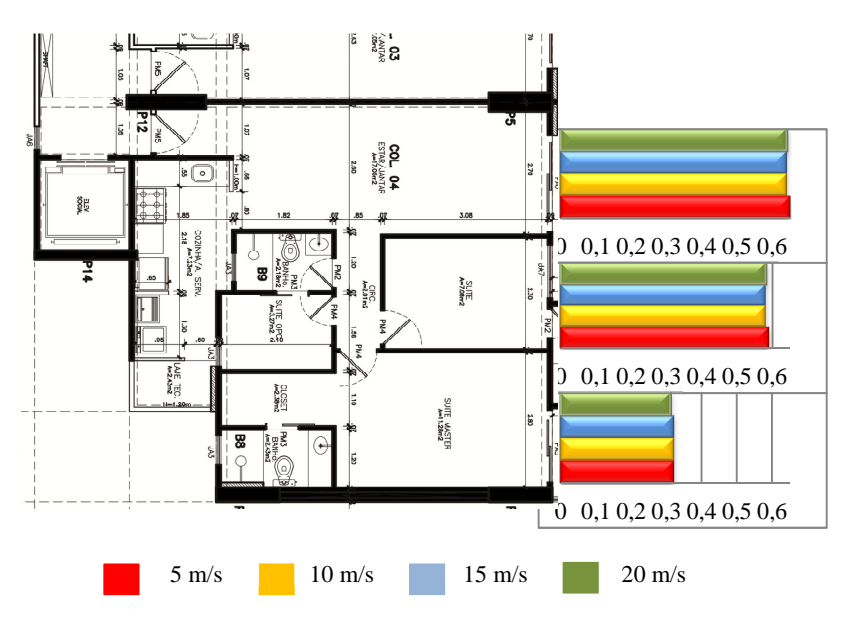

Figura 10 – Alteração do Cp para os pontos P1, P2 e P3 com o aumento da velocidade inicial adotada.

### **5. CONCLUSÕES**

A partir de alguns dos resultados obtidos ressalta-se a importância de determinar precisamente os parâmetros adotados nas simulações, uma vez que a precisão das análises depende fundamentalmente destes. Destaca-se, principalmente, a versatilidade da plataforma *Workbench*. A organização das etapas de maneira didática em que consiste a ferramenta direciona o desenvolvimento das simulações e permite a fácil alteração de parâmetros e a verificação de sua influência sobre os resultados finais, além dos testes de independência da malha. Ainda, a geração de uma só malha e a sua utilização nas oito rodadas de cálculo permite dispender mais tempo sobre a qualificação desta, com vantagens sobre o conjunto final das análises.

Conclui-se, portanto, que geração de malha é de suma importância para a qualidade dos resultados, ao passo que o valor de *yplus* pode ser relaxado frente a outras medidas como o teste de independência e adoção adequada de condições de contorno, que contribuem para diminuir problemas de fechamento das soluções.

# **REFERÊNCIAS BIBLIOGRÁFICAS**

- AIR INFILTRATION AND VENTILATION CENTER (AIVC). In: **WIND PRESSURE WORKSHOP AIC**, Brussels, 1984. Proceedings... Brussels: AIVC, 1984.
- ANSYS-CFX. **ANSYS 13.0 HELP**. SAS IP, INC. 2010.

AWBI, H. B. **Ventilation of Buildings**. London: E & FN Spon, 1998.

- BLOCKEN, B.; STATHOPOULOS, T.; CARMELIET, J. CFD Simulation of the Atmospheric Boundary Layer: wall function problems. **Atmospheric Environment** 41, n. 2, p. 238-252, 2007.
- **COST. Action 14: recommendations on the use of CFD in predicting pedestrian wind environment**. Brussels: COST, 2004.
- CÓSTOLA, D., ALUCCI, M. P. Aplicação de CFD para o cálculo de coeficientes de pressão externos nas aberturas de um edifício. **Revista Ambiente Construído** 11, n. 1, p. 145-158, Porto Alegre, 2011.
- COSTOLA, D., BLOCKEN, B., HENSEN, J. Overview of pressure coefficient data in building energy simulation and airflow network programs. **Building and Environment** 10: 2027-2036, 2009.

GROSSO, M. Wind Pressure Distribution Around Buildings: a parametrical model. **Energy and Buildings** 18: 101-131, 1992.

LIDDAMENT, M. W. **Air Infiltration Calculation Techniques: an applications guide**. Bracknell: AIVC, 1986.

- MARUYAMA, T. Surface and inlet boundary conditions for the simulation of turbulent boundary layer over complex rough surfaces. **Journal of Wind Engineering and Industrial Aerodynamics** 81, 311 – 322, 1999.
- SEIFERT, J.; LI, Y., AXLEY, J.; ROSLER, M. Calculation of wind-driven cross ventilation in buildings with large openings. **Journal of Wind Engineering and Industrial Aerodynamics** 94, 2006.
- SHARAG-ELDIN, A. A parametric model for predicting wind induced pressures on low-rise vertical surfaces in shielded environments. **Solar Energy** 81: 52 – 61, 2007.
- STAMOU, A.; KATSIRIS, I. Verification of a CFD model for indoor airflow and heat transfer. **Building and Environment** 41: 1171–1181, 2006.
- SWAMI, M. V.; CHANDRA, S. **Correlations for Pressure Distribution on Buildings and Calculation of Natural-Ventilation Airflow**. ASHRAE Transactions, v. 94, n. 1, p. 243-266, 1988.
- ZHANG, R.; ZHANG, Y.; LAM, K. P.; ARCHER, D. H. A prototype mesh generation tool for CFD simulations in architecture domain. **Building and Environment** 45: 2253 – 2262, 2010.

#### **AGRADECIMENTOS**

Os autores agradecem à Fundação de Amparo à Pesquisa do Estado de São Paulo pelo suporte financeiro.